## NVC Monthly

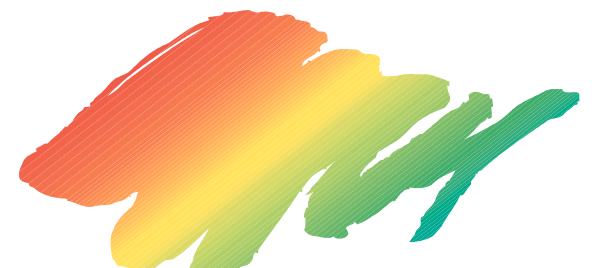

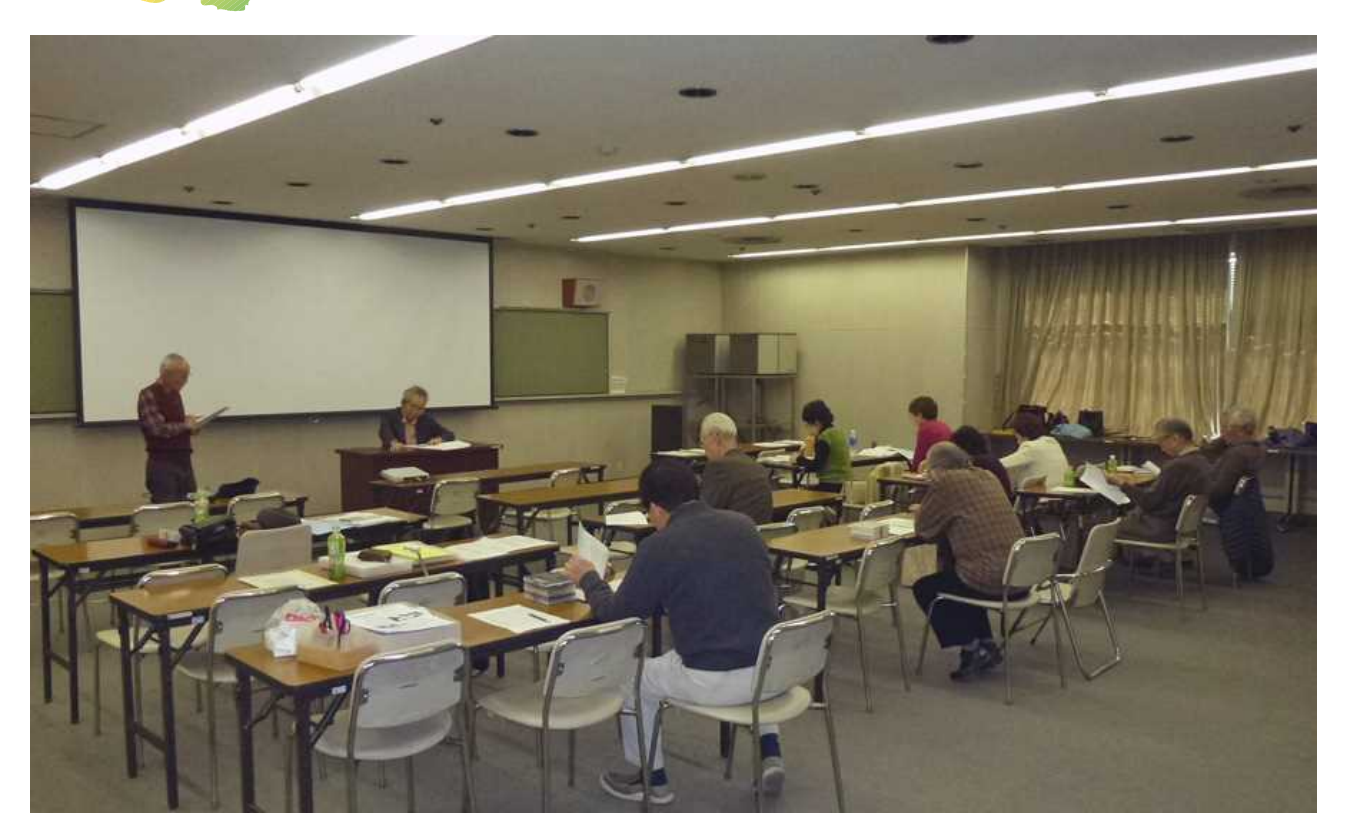

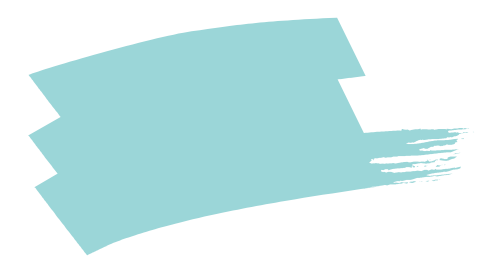

F

50

 $\bullet$ 

1 2 3

PR 3

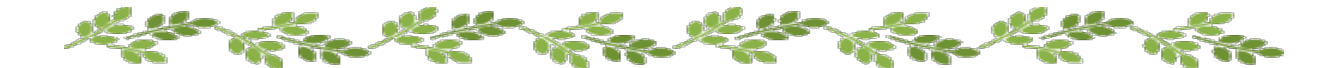

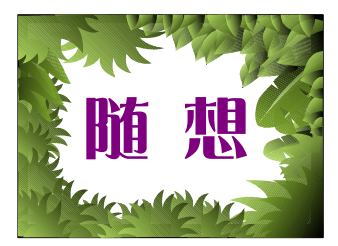

side by side

 $\overline{\mathrm{F}}$ 

 $10 - 15$ 

S38

side by side

side by side

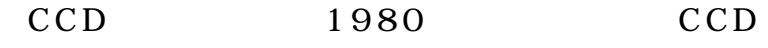

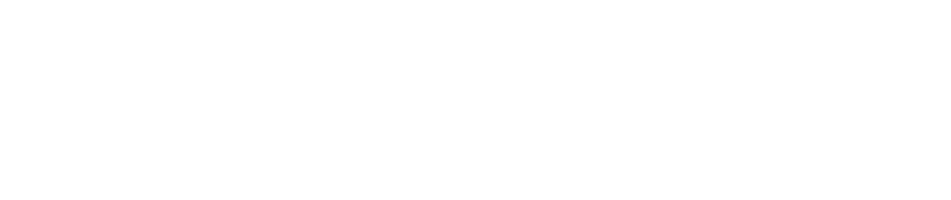

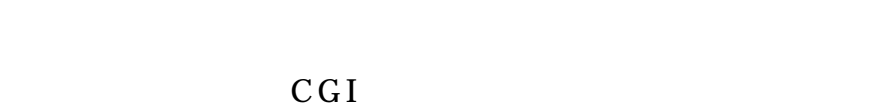

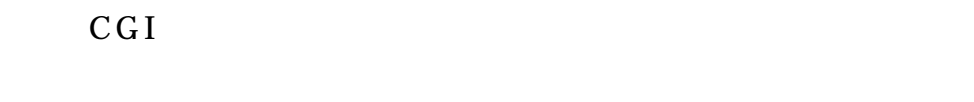

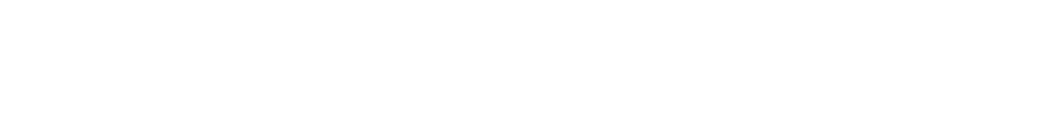

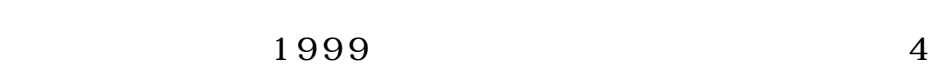

2002 150

CGI

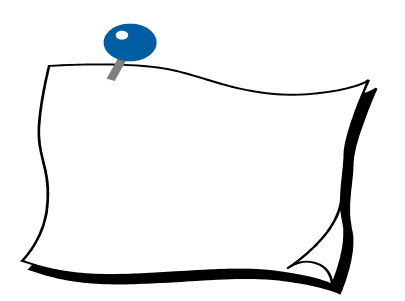

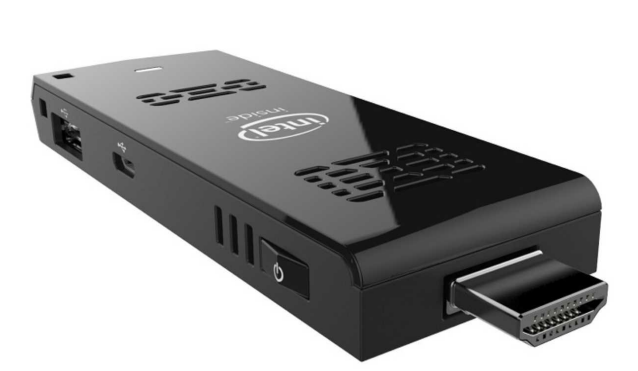

 $\times$   $\qquad$   $\times$ 

Intel® Atom™ Processor Z3735F (2M Cache, up to 1.83 GHz))

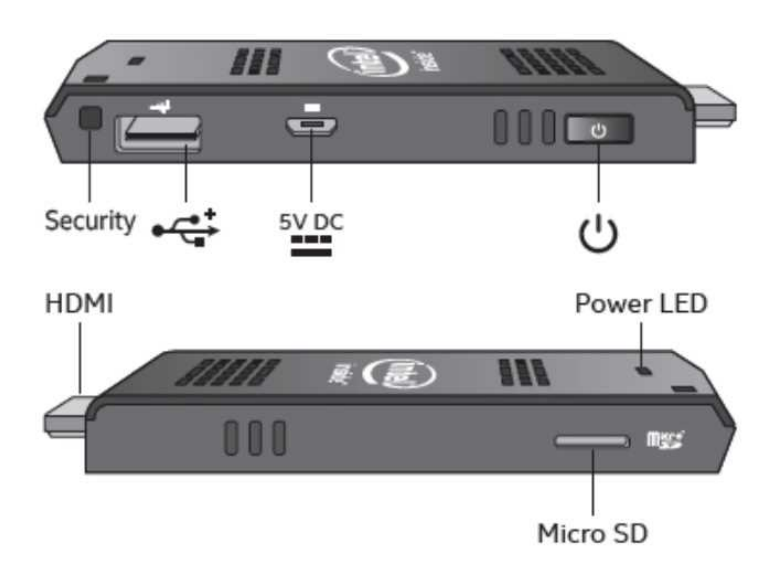